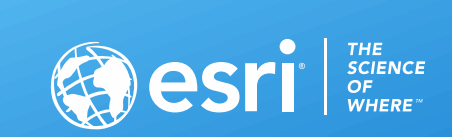

# **Automating and Extending: Defense Workflows**

Nick Wiegand, Parker Hornstein

2020 ESRI FEDERALGIS CONFERENCE | WASHINGTON, D.C.

• **"DevOps** [is a set of practices that combines](https://en.wikipedia.org/wiki/Information_technology_operations) [software development](https://en.wikipedia.org/wiki/Software_development) (*Dev*) and informationtechnology operations (*Ops*[\) which aims to shorten the](https://en.wikipedia.org/wiki/Systems_development_life_cycle) systems development life cycle and provide [continuous delivery](https://en.wikipedia.org/wiki/Continuous_delivery) with high [software quality"](https://en.wikipedia.org/wiki/Software_quality)\*\*

• **"DevOps** [is a set of practices that combines](https://en.wikipedia.org/wiki/Information_technology_operations) [software development](https://en.wikipedia.org/wiki/Software_development) (*Dev*) and informationtechnology operations (*Ops*[\) which aims to shorten the](https://en.wikipedia.org/wiki/Systems_development_life_cycle) systems development life cycle and provide [continuous delivery](https://en.wikipedia.org/wiki/Continuous_delivery) with high [software quality"](https://en.wikipedia.org/wiki/Software_quality)\*\*

• Key Characteristics:

• **"DevOps** [is a set of practices that combines](https://en.wikipedia.org/wiki/Information_technology_operations) [software development](https://en.wikipedia.org/wiki/Software_development) (*Dev*) and informationtechnology operations (*Ops*[\) which aims to shorten the](https://en.wikipedia.org/wiki/Systems_development_life_cycle) systems development life cycle and provide [continuous delivery](https://en.wikipedia.org/wiki/Continuous_delivery) with high [software quality"](https://en.wikipedia.org/wiki/Software_quality)\*\*

• Key Characteristics:

- Short development cycles

• **"DevOps** [is a set of practices that combines](https://en.wikipedia.org/wiki/Information_technology_operations) [software development](https://en.wikipedia.org/wiki/Software_development) (*Dev*) and informationtechnology operations (*Ops*[\) which aims to shorten the](https://en.wikipedia.org/wiki/Systems_development_life_cycle) systems development life cycle and provide [continuous delivery](https://en.wikipedia.org/wiki/Continuous_delivery) with high [software quality"](https://en.wikipedia.org/wiki/Software_quality)\*\*

#### • Key Characteristics:

- Short development cycles
- Focus on Minimum Viable Product (MVP)

• **"DevOps** [is a set of practices that combines](https://en.wikipedia.org/wiki/Information_technology_operations) [software development](https://en.wikipedia.org/wiki/Software_development) (*Dev*) and informationtechnology operations (*Ops*[\) which aims to shorten the](https://en.wikipedia.org/wiki/Systems_development_life_cycle) systems development life cycle and provide [continuous delivery](https://en.wikipedia.org/wiki/Continuous_delivery) with high [software quality"](https://en.wikipedia.org/wiki/Software_quality)\*\*

#### • Key Characteristics:

- Short development cycles
- Focus on Minimum Viable Product (MVP)
- Iterative Development

# **Why Python?**

- **"**Python is an interpreted, high-level, general-purpose programming language"\*\*
- No matter your system, if you can get ArcGIS Pro you have Python
	- 172 Packages Installed even offline (*based on ArcGIS Pro 2.5*)
	- Does not have to be used exclusively in ArcGIS Pro
- Large online user community and large GIS community group

**\*\*** *Kuhlman, Dave. "A Python Book: Beginning Python, Advanced Python, [and Python Exercises". Section 1.1. Archived from](https://web.archive.org/web/20120623165941/http:/cutter.rexx.com/~dkuhlman/python_book_01.html) [the original](https://www.davekuhlman.org/python_book_01.pdf) (PDF) on 23 June 2012.*

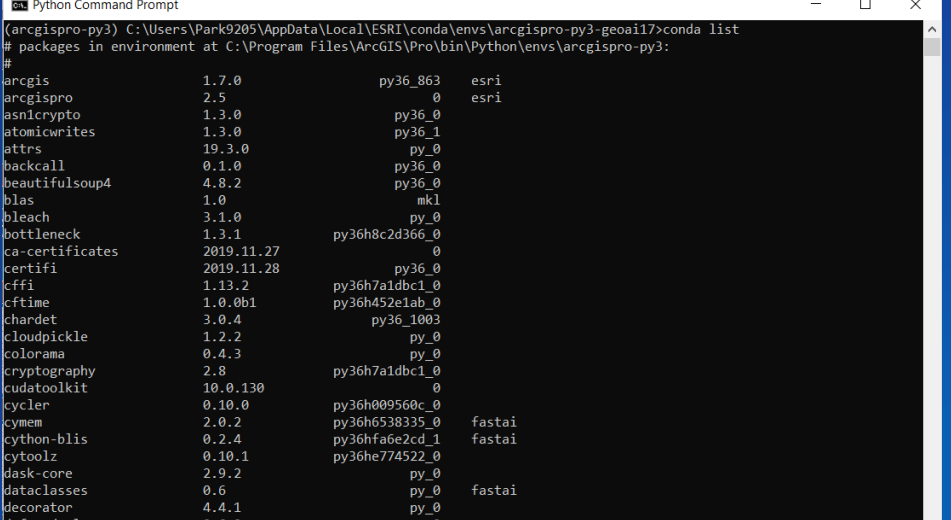

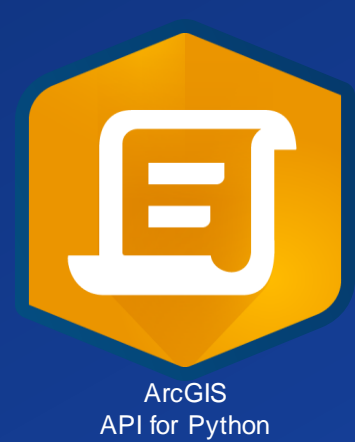

# **Entity-Centric Cross-Sector Workflow Example**

#### **New User Start**

- **Unstructured**
- Social Media **Accounts**
- People
- **Phone Numbers**
- **Businesses**
- **Boats**
- Planes
- Cyber / lps
- **License Plates**
- **Transactions**
- **Shipments**

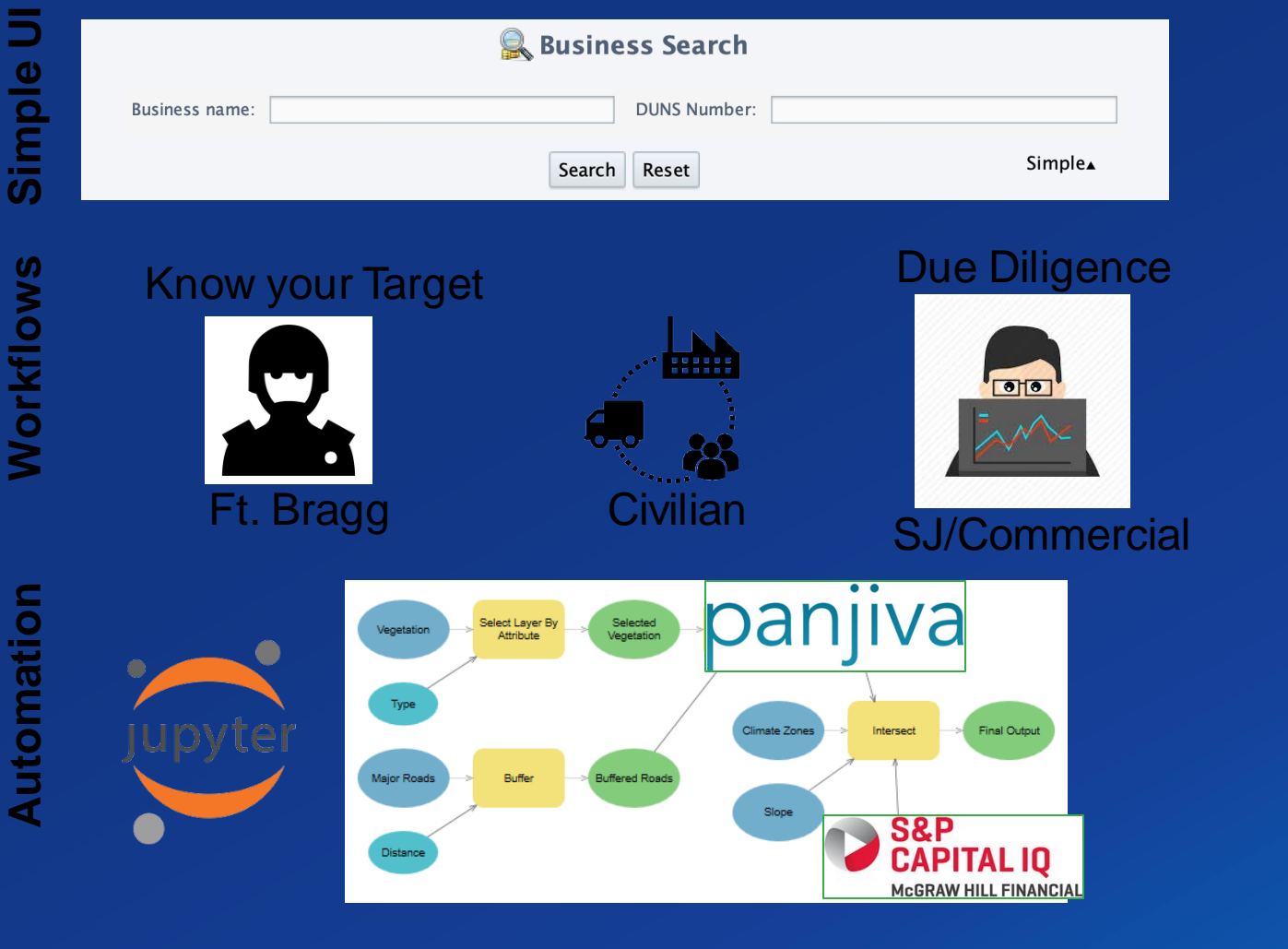

#### **Results**

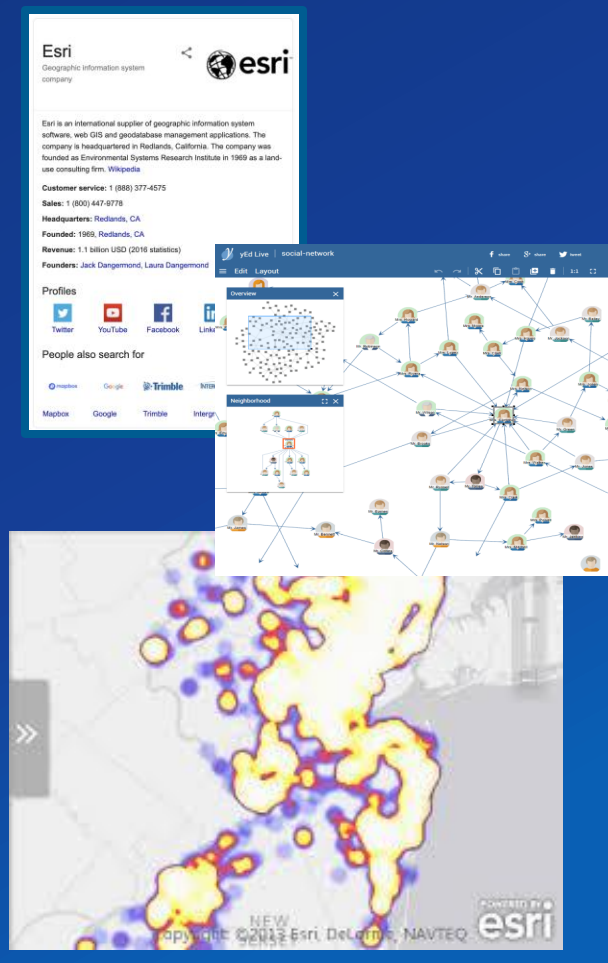

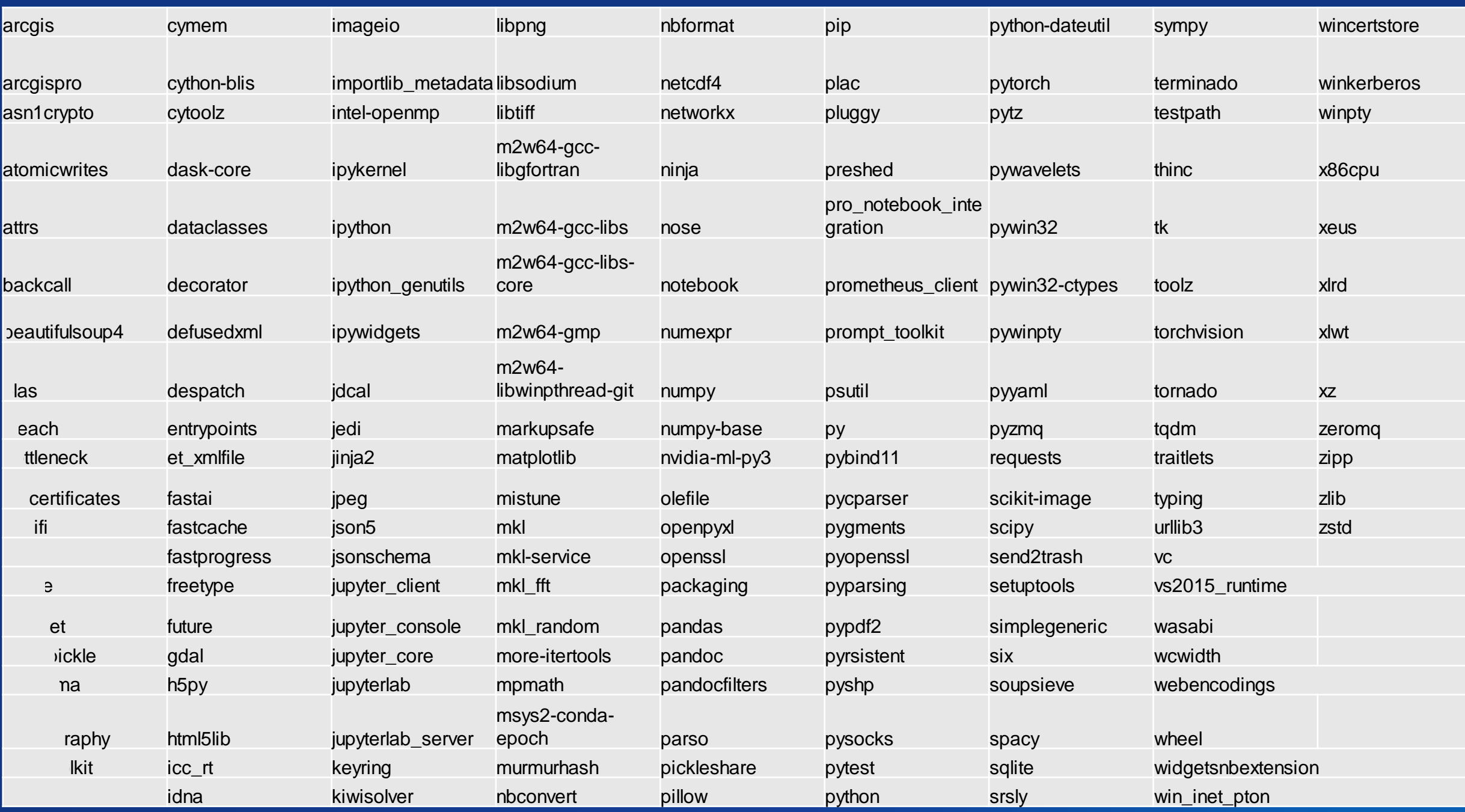

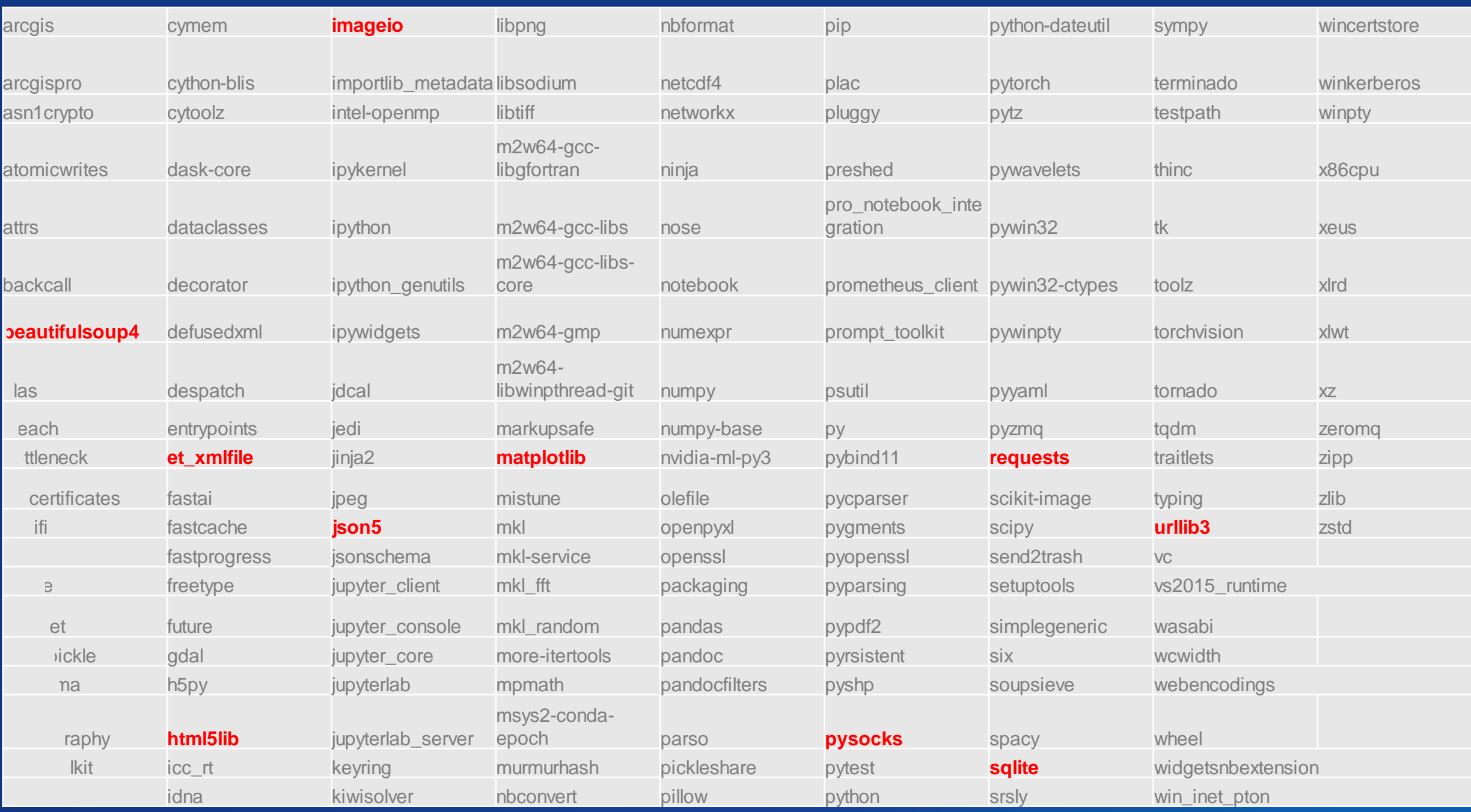

# **Development vs. development**

# **Part 1: ModelBuilder**

#### - **Key Points:**

#### - **Fast**

- **Easy-to-use application for creating and running workflows containing a sequence of tools.**
- **Gets you most to all the way there with out of the box components**
- **Use Python field calculator to do basic custom function**
- **Tools you create here can be used in Python scripting and other models**
- **ModelBuilder with scripting allows you to interact with other applications.**

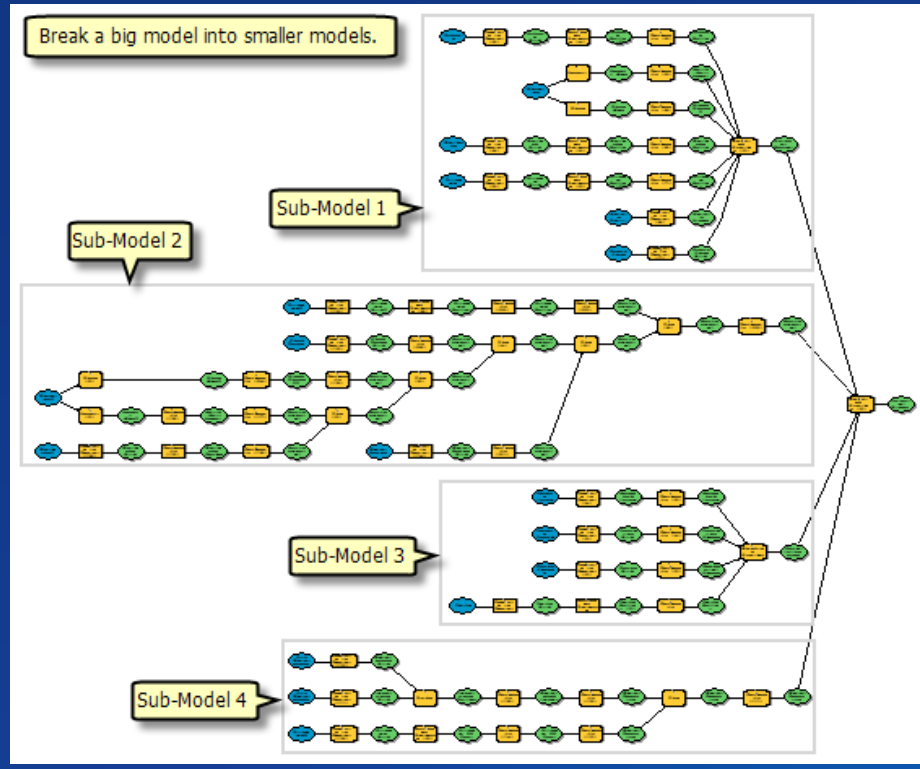

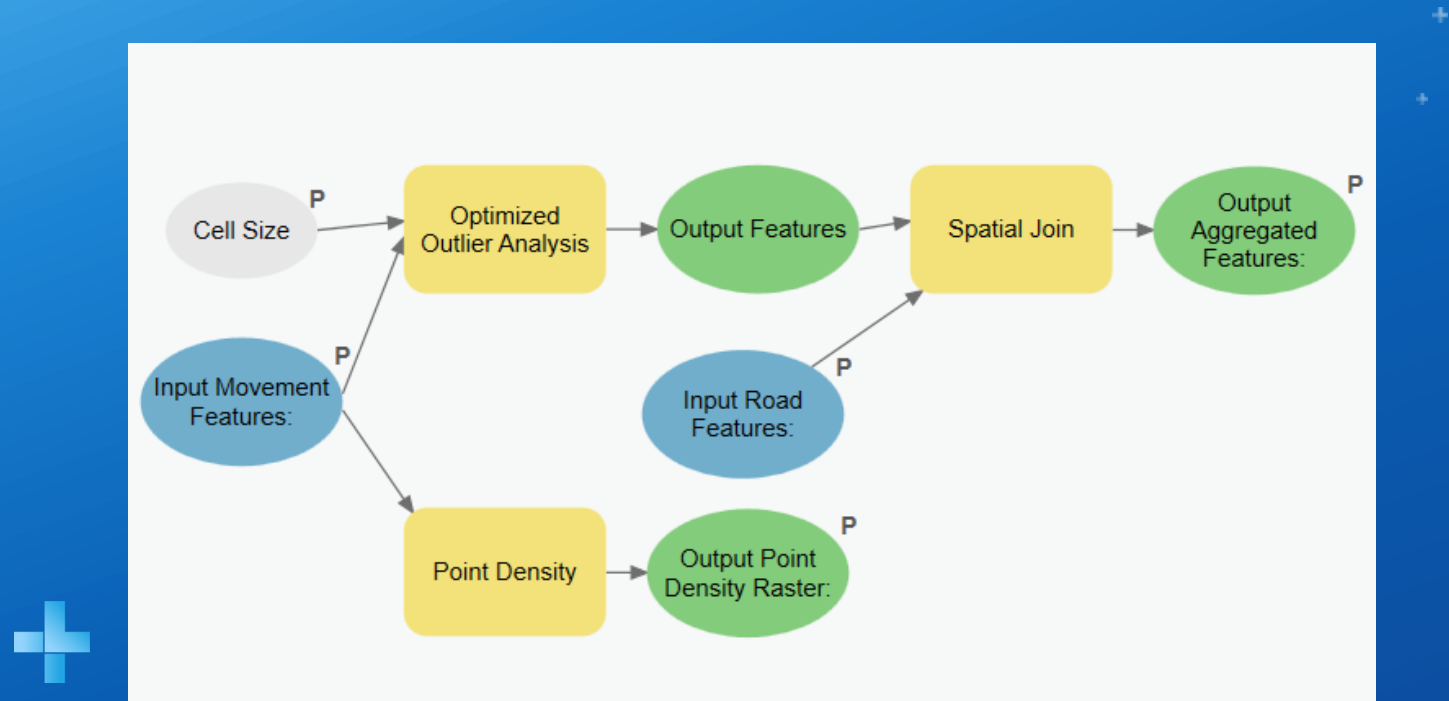

# **ModelBuilder**

Parker

÷

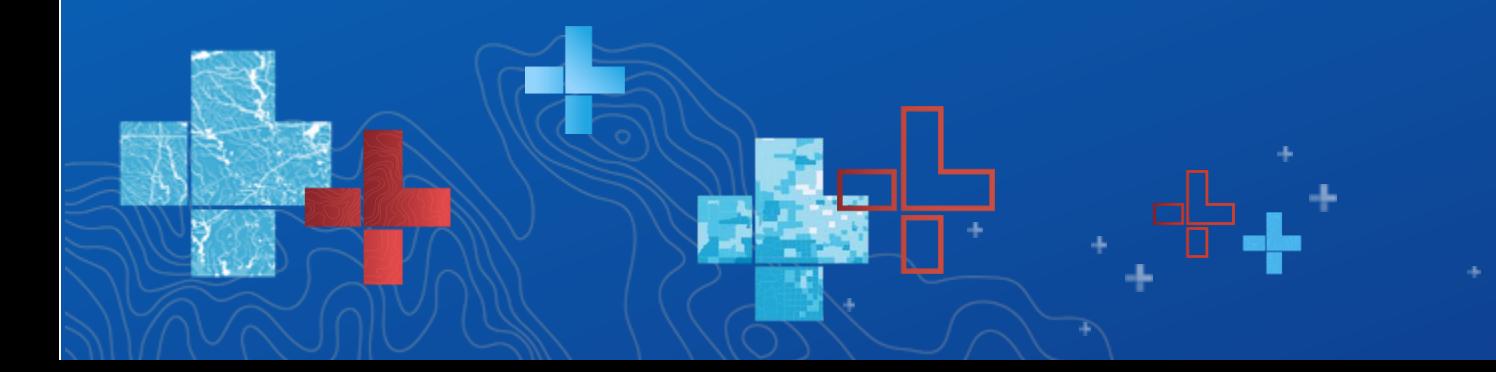

## **Part 1: Modelbuilder**

#### - **Best Practices:**

- **Use for repetitive workflows**
- **Think of it as a "big red button builder"**
- **We're not building tools, but rather simplifying workflows**

# **Automation vs. Customization**

# **Part 2: Python Automation**

#### - **Key Points:**

- **Turn models into Python scripts**
- **Fine tune models**
- **Add some custom abilities/functions not out of the box**
- **Automating workflows that need to be repeated**
	- **Example: Loading data into a database**
		- **Attribute mapping**
		- **Field calculation**
		- **Collation**
		- **Clipping**
		- **Sorting**

- **Treat these solutions as Microservices**

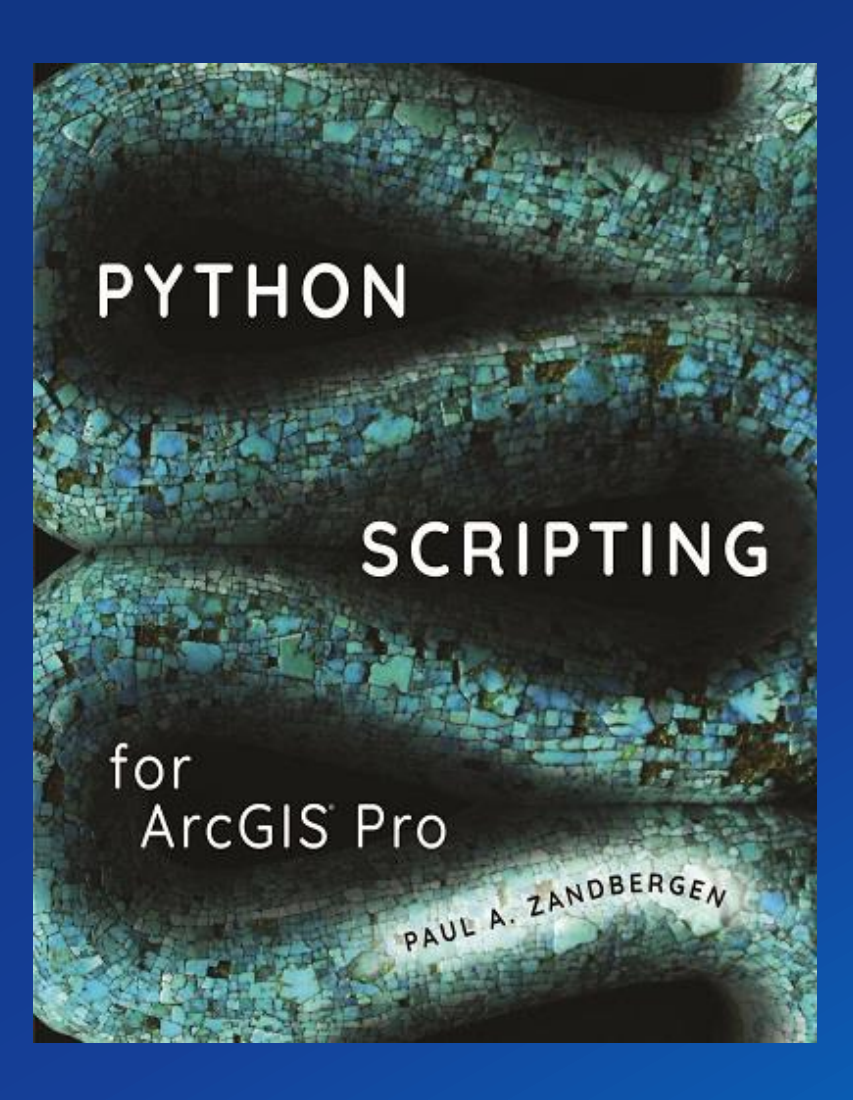

#### coding:  $utf-8 - * -$

rated by ArcGIS ModelBuilder on : 2020-02-12 08:23:50

rt arcpy

Model(): # Model

# To allow overwriting outputs change overwriteOutput option to True.  $arcpy . env. overwriteOutput = False$ 

# Check out any necessary licenses. arcpy.CheckOutExtension("GeoStats")

adelaide\_movers = "adelaide\_movers" adelaide\_roads = "adelaide roads" adelaide\_sensor = "adelaide\_sensor"

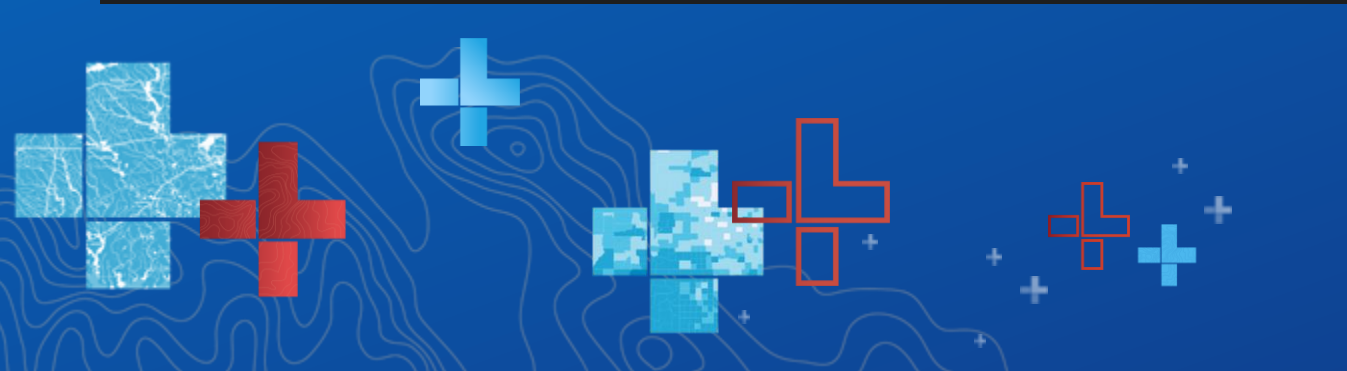

# **Python Automation**

Parker

## **Part 2: Python Automation**

- **Key functionality:**

- **"Taking your model/tool from 95% to 100%"**
- **Think of Microservices**
	- **Small interchangeable components and functions**
- **Great for one-offs for a specific workflow**
- **The go to when non-spatial processes are needed**
	- **System processes**
	- **Making requests to websites**
	- **Passing certificates and credentials**

# **When to go custom?**

# **Part 3: Python Customization**

#### - **Key Points:**

- **Exactly what you need:**
	- **Unique data: Waypoint Files, custom message types, custom data**
	- **GCCS messages**
- **Full customization**
- **But! You have to maintain it yourself**
- **Build a community of practice?**
- **Iterative Approaches**

desc.OIDField >>> **PYTHON**<br>Scripting for ArcGIS Paul A. Zandbergen

 $\rightarrow$ "platformLocationTime": "69690374",  $\rightarrow$ "platformLatitude": "33.35915256757289",  $\rightarrow$ "platformLongitude": "63.60800885595381",  $\rightarrow$ "platformAltitude": "45674",  $\rightarrow$ "platformTrack": "0.0034120213240385056"  $\rightarrow$ "platformSpeed": "98549",  $\rightarrow$ "platformVerticalVelocity": "0"

# **Python Customization**

Parker

 $\rightarrow$ "versionID": "10",

# **Part 3: Python Customization**

- **Key Points:**
	- **Use common data types**
	- **Iterative Approaches**
	- **Build components you can re-use**

## **Build a community of practice?**

- **Rely on our SMEs**
	- **Within your organization**
	- **Forums (GeoNet)**
	- **Reach out to your Esri Account Representative**
- **Tech exchanges**
- **Talk to each other… most of us have similar problems**

### **Resources**

- **ArcGIS trainings:**
	- **<https://www.esri.com/training/>**
	- **In-Person, Online Self-paced, and Online Instructor**
- **Python APIs**
	- **<https://developers.arcgis.com/python/api-reference/>**
- **SMEs**
	- **Within your organization**
	- **Esri solution engineers and onsite support**
	- **GeoNet: <https://community.esri.com/>**
	- **Stack Overflow**

# **Questions?**

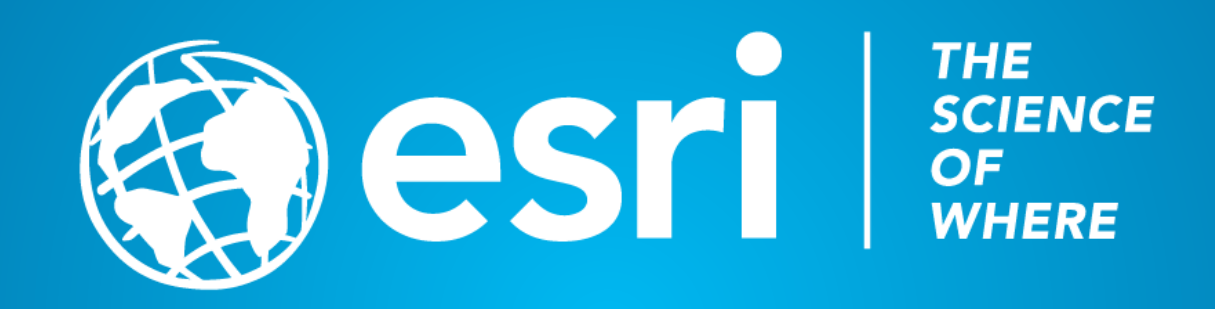